Министерство образования и науки Республики Ингушетия

## ЛИЦЕНЗИЯ

наименование липензирующего органа

813  $N<sub>o</sub>$ 

от " $15$  декабря

 $17 \n<sub>r</sub>$  $20<sup>1</sup>$ 

на осуществление образовательной деятельности

Настоящая лицензия предоставлена Государственному бюджетному общеобразовательному учреждению Кадетская школа

«Горский кадетский корпус им.А.Д.Цароева»

*FEOV KIII* 

юридического лица, фамилия, имя и (в случае если имеется) отчество индивидуального предпринимателя,

наименование и реквизиты документа, удостоверяющего его личность)

.<br>сокращенное наимснование (в том числе фирменциос наименование), организационно-правовая форма

на право оказывать образовательные услуги по реализации образовательных программ по видам образования, по уровням образования, по профессиям, профессионального специальностям, направлениям подготовки  $RILL$ образования), по подвидам дополнительного образования, указанным в приложении к настоящей лицензии

Основной государственный регистрационный номер юридического лица 1020601372252 (индивидуального предпринимателя) (ОГРН)

0602016456 Идентификационный номер налогоплательщика

Серия 06Л01 № 0000470

Место нахождения

386147, Республика Ингушетия, Назрановский район, (указывается адрес места нахождения юридического лица (место

с.п. Сурхахи, ул. Кадетская, 1

Настоящая лицензия предоставлена на срок:

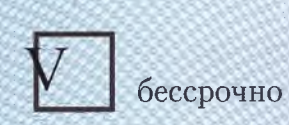

до "  $\sim$  20  $\sim$  r.

Приказа Настоящая лицензия предоставлена на основании решения

> Министерства образования и науки Республики Ингушетия (наименование динензирующего органа)

 $or$   $.15$ " декабря 20<sup>17</sup> г. № 1021-п

Настоящая лицензия имеет приложение (приложения), являющееся ее неотъемлемой частью.

**Delos** (подпись

уполномоченного лица)

Ю.б.Костоев (фамилия, имя, отчество

уполномоченного лица)

M.П.

Министр

ного лица)

Приложение №1 к ЛИЦЕНЗИИ на право ведения образовательной деятельности от «15» декабря 2017 г. Серия 06Л01 №0000470

Министерство образования и науки Республики Ингушетия

## наименование лицензирующего органа

## Государственное бюджетное общеобразовательное учреждение Кадетская школа «Горский кадетский корпус им.А.Д.Цароева»,

**ГБОУ КШ** 

полное и сокращенное (в случае, если имеется) наименование лицензиата или его филиала

## 386147, Республика Ингушетия , Назрановский район, с.п. Сурхахи, ул. Кадетская, 1

место нахождения лицензиата или его филиала

З86147, Республика Ингушетия , Назрановский район, с.п. Сурхахи, ул. Кадетская, 1

адреса мест осуществления образовательной деятельности лицензиата или его филиала

имеет право осуществления образовательной деятельности по следующим видам (подвидам) дополнительного образования:

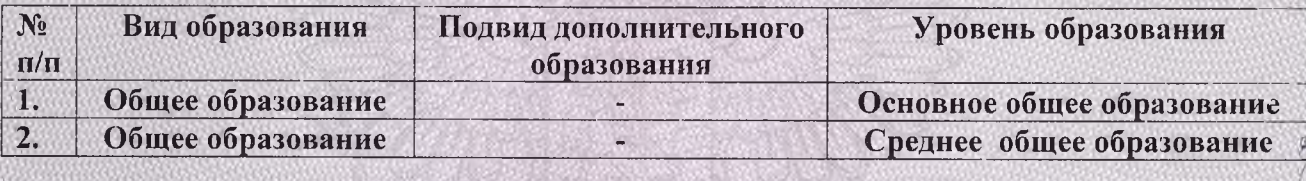

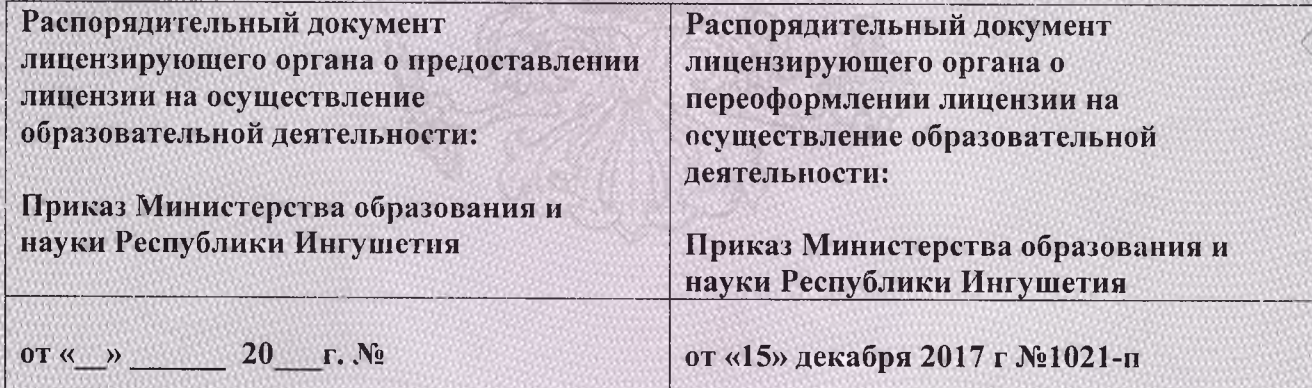

 $\odot$  ( $\oslash$   $\odot$   $\odot$ Министр

Серия 06П01 № 0000500

OOO «3HAK» ms: 30 16171  $0.2013x - k$